# **BAB V**

## **DATA, ANALISIS, DAN PEMBAHASAN**

### **5.1 DATA PENELITIAN**

Penelitian ini membutuhkan data yang digunakan untuk melaksanakan pembuatan time schedule dan analisis penambahan tenaga kerja pada proyek pembangunan Gedung Masjid Muhammad Ali al- Hind as- Syahi Yarhamuhullah. Data yang dibutuhkan adalah sebagai berikut ini:

### **5.1.1 Data Bangunan**

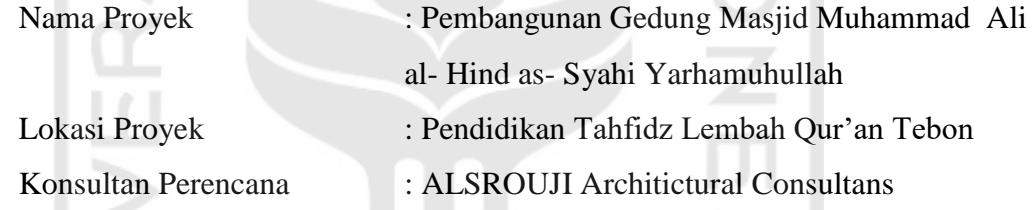

#### **5.1.2** *Time Schedule* **Proyek**

Jadwal proyek atau *time Schedule* proyek dibutuhkan agar mengetahui detail pekerjaan dan durasi waktu proyek dalam pembangunan proyek Masjid Muhammad Ali al-Hind as- Syahi Yarhamuhullah yang dapat dilihat pada lampiran.

### **5.2 LANGKAH PENGERJAAN** *TIME SCHEDULE*

Adapun tahapan pengerjaan penjadwalan ulang (*time schedule*) adalah sebagai berikut.

- 1. Identifikasi masalah atau Menentukan data yang diperlukan seperti data *time Schedule* Proyek yang akan diteliti.
- 2. Setelah menentukan data yang diperlukan kemudian dapat dilihat detail uraian pekerjan serta durasi pekerjaan.
- 3. Merencanakan urutan atau uraian pekerjaan yang akan dilaksanakan proyek seperti dibawah ini :
	- a. Pekerjaan Persiapan
		- i. Papan Nama Proyek
		- ii. Pas Bowplank
	- b. Pekerjaan Tanah
		- i. Galian Tanah
	- c. Pekerjaan Pasangan
		- i. Pasangan Pondasi Batu Belah 1Pc: 4Pc
		- ii. Pondasi Menara
		- iii. Urugan Tanah Kembali
	- d. Pekerjaan Beton
		- i. Sloof
		- ii. Kolom
		- iii. Kolom Praktis
	- e. Pekerjaan Plesteran
		- i. Pasangan Bata
		- ii. Plesteran Dinding
		- iii. Sponengan
	- f. Pekerjaan Atap Dan Plafon
		- i. Ring Balk Pada Kozen

لد) ه» (

- ii. Ring Dan Talang
- iii. Kuda-kuda Baja Ringan
- iv. Penutup Atap Galvalum 03
- v. Plafond Gypsum
- vi. Atap Imaman
- vii. Atap KM/WC
- g. Pekerjaan Lantai

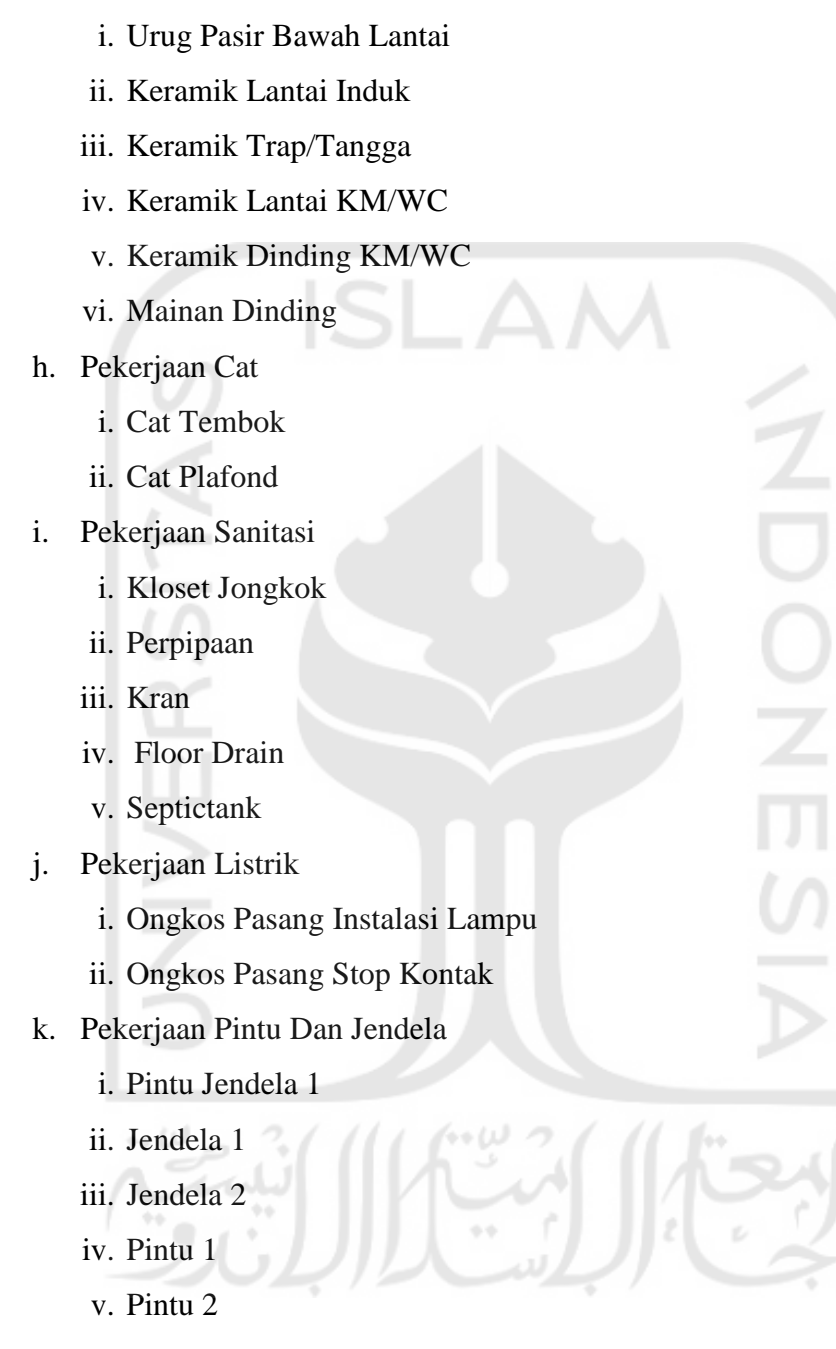

- 4. Merencanakan hubungan antar kegiatan setiap pekerjaan yang direncanakan, berikut beberapa contoh yang dapat diuraikan :
	- a) Pekerjaan persiapan yaitu pekerjaan pemasangan papan nama proyek dan pasangan bowplank menggunakan hubungan antar kegiatan *start to start* dikarenakan pekerjaan pemasangan papan nama proyek dibutuhkan hanya 1

tukang untuk pelaksanannya. Dari pekerjaan pasangan bowplank dengan galian tanah digunakan finish to start dikarenakan untuk mengetahui pembatas titik bidang kerja terlebih dahulu baru melakukan pekerjaan selanjutnya.

- b) Pekerjaan Tanah dan Pekerjaan Pasangan, untuk pekerjaan galian tanah dengan pekerjaan pasangan Pondasi batu belah digunakan hubungan antar kegiatan yaitu *finish to start* dikarenakan keterbatasan tenaga kerja yang sedikit yaitu 7 tenaga kerja dan juga tanah harus digali terlebih dahulu agar pekerjaan pondasi bias dimulai, maka menunggu pekerjaan galian tanah selesai terlebih dahulu baru kemudian mulai pekerjaan pondasi.
- c) Pekerjaan pasangan pondasi batu belah dengan pekerjaan pondasi menera digunakan hubungan antar kegiatan *start to start* dikarenakan satu tipe pekerjaan yang sama. Kemudian pekerjaan urugan tanah kembali digunakan *finish to start* karena harus menunggu selesai pekerjaan pondasi terlebih dahulu untuk memadatkan tanah disekitar pondasi.
- d) Pekerjaan Beton yaitu pekerjaan Sloof dengan Kolom digunakan hubungan antar kegiatan *finish to start – 6 days* dikarenakan pekerjaan sloof dan kolom bisa disamakan setelah beton dari sloof nya keras. Kemudian pekerjaan kolom dengan kolom praktis adalah *start to start* dikarenakan pekerjaan ini bisa disamakan mulai pekerjaannya agar tidak lama perbedaan menunggu kerasnya beton kolom tersebut.
- e) Pekerjaan pasangan bata digunakan *finish to start* setelah pekerjaan kolom selesai dikarenakan untuk menunggu kolom kuat dan kering terlebih dahulu.
- f) Plesteran dinding dapat dilakukan setelah pekerjaan pasangan bata selesai maka digunakan hubungan antar kegiatan *finish to start.* Kemudian setelah plesteran dinding selesai maka dilanjutkan pekerjaan Sponengan untuk merapikan atau menghaluskan permukaan dinding maka digunakan hubungan antar kegiatan *finish to start*.
- g) Pekerjaan atap dan plafon yaitu pekerjaan *ring balk* pada kozen dan pekerjaan ring dan talang digunakan hubungan antar kegiatan *finish to start* dikarenakan

harus menunggu dulu selesainya dan kerasnya ring balk agar pekerjaan selanjutnya dapat dilaksanakan. Kemudian pada pekerjaan kuda-kuda baja ringan, penutup atap galvalum dan *plafond gypsum* digunakan juga hubungan antar kegiatan finish to start dikarenakan keterbatasan tenaga kerja.

- h) Pekerjaan atap imaman dan atap kamar mandi dilakukan setelah pekerjaan sebelumnya diselesaikan, pada pekerjaan atap imaman dan atap kamar mandi digunakan hubungan antar kegiatan start to start dikarenakan satu tipe pekerjaan yang sama dan untuk menghemat waktu.
- i) Pekerjaan urug pasir bawah lantai dikerjakan setelah pekerjaan penutup atap selesai dikerjaan untuk mengurangi resiko hujan agar pekerjaan urugan pasir lebih efisien dalam segi pemadatannya maka digunakan hubungan antar kegiatan *finish to start*.
- j) Pekerjaan keramik lantai induk dan pekerjaan pemasangan keramik tangga digunakan hubungan antar kegiatan *finish to start* dikarenakan keterbatasan tenaga kerja yang melakukan pekerjaan lainnya bersamaan diminggu itu juga.
- k) Pekerjaan keramik lantai kamar mandi dan keramik dinding dilakukan setelah pekerjaan keramik tangga selesai, pada pekerjaan keramik lantai kamar mandi dan keramik dinding ini digunakan hubungan antar kegiatan *start to start* dikarenakan cukup 1 tukang saja untuk mengerjakannya dilihat dari luasan volume kamar mandi tersebut.
- l) Mainan dinding dilakukan setelah pekerjaan pemasangan keramik semua selesai untuk mempermudah dalam pemasangannya agar lebih efisien, maka digunakan hubungan antar kegiatan *finish to start*.
- m) Pekerjaan sanitasi yaitu pada pekerjaan kloset jongkok dan floor drain digunakan hubungan antar kegiatan *start to start* dikarenakan untuk pekerjaan tersebut mudah dilaksanakan dalam pengerjaannya dan untuk menghemat waktu. Pekerjaan pemasangan kran dilakukan setelah pekerjaan kloset jongkok selesai maka digunakan hubungan antar kegiatan yaitu *finish to start*.
- n) Pekerjaan pemasangan perpipaan dilakukan pada waktu pekerjaan pemasangan bata selesai dikerjakan, ini dilakukan karna perpipaan dikerjkan ditanam dalam tanah dan agar nantinya perpipaan tidak terlihat pada permukaan atau dibangunan, perpipaan dilakukan terlebih dahulu sebelum pemasangan kloset atau floor drain dan kran dikerjakan. maka digunakan hubungan antar kegiatan terhadap pekerjaan pemasangan bata yaitu *finish to start*.
- o) Pekerjaan septictank dikerjakan saat pekerjaan galian tanah hampir selesai untuk mengamankan bagian galian untuk septictank tersebut sebelum dikerjakan, maka digunakan hubungan antar kegiatan *finish to start -4 days* terhadap galian tanah.
- p) Pekerjaan pemasangan ongkos pasang instalasi lampu dan ongkos pasang instalasi stop kontak digunakan hubungan antar kegiatan pekerjaan yaitu *start to start* dikarenakan untuk menghemat waktu dan biaya*,* pekerjaan ini dilakukan saat pekerjaan pemasangan bata selesai dikerjakan agar kabel listrik tidak terlihat dan rapi.
- q) Pekerjaan pemasangan pintu dan jendela dilakukan bersamaan untuk menghemat waktu dan pekerjaan dikerjakan cukup mudah, maka digunakan hubungan antar kegiatan start to start. Pekerjaan ini dilakukan saat pekerjaan pemasangan atap selesai untuk menghindari resiko hujan, pekerjaan ini juga dilakukan diawal berfungsi untuk menyimpan barang-barang yang penting agar  $(1000)$ aman.
- r) Pekerjaan cat tembok dan cat plafond dilakukan bersamaan pada tahap terakhir penyelesain pekerjaan, agar pekerjaan lebih maksimal dan lebih efisien, maka digunakan hubungan antar kegiatan *start to start*.
- 5. Setelah perencanaan urutan pekerjaan selesai direncanakan kemudian input data ke *Ms Project*.
- 6. Masukkan perencanaan data urain pekerjaan ke *Ms Project.*
- 7. Kemudian isi durasi pekerjaan berdasarkan waktu awal proyek yang didapatkan ke setiap pekerjaan.
- 8. Setelah durasi dimasukan kemudian menghubungkan *node-node* pada *microsoft project* dengan perencanaan hubungan antar kegiatan yang telah dilakukan.
- 9. Maka didapatkan hasil secara otomatis waktu durasi penyelesain proyek tersebut.
- 10. Berikut sebagian kecil langkah Microsoft project dapat dilihat sebagai berikut:
	- a) Mulai menjalakan aplikasi Microsoft Projectnya dan buat lampiran kerja baru.
	- b) Setelah pengaturan tanggal dan jam kerja selesai diatur maka kemudian memasukan data uraian pekerjaan awal sampai pekerjaan akhir yang direncanakan ke kolom *Task Name* dari data proyek yang telah didapatkan sebagai berikut.

Tabel 5.1 Kolom *Task Name*

JNIVE

14 W

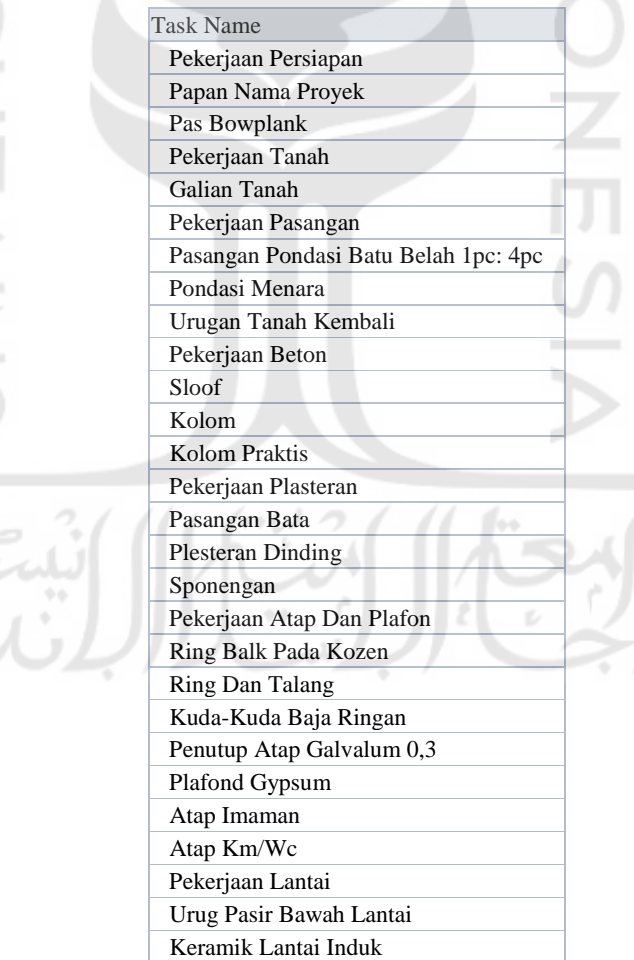

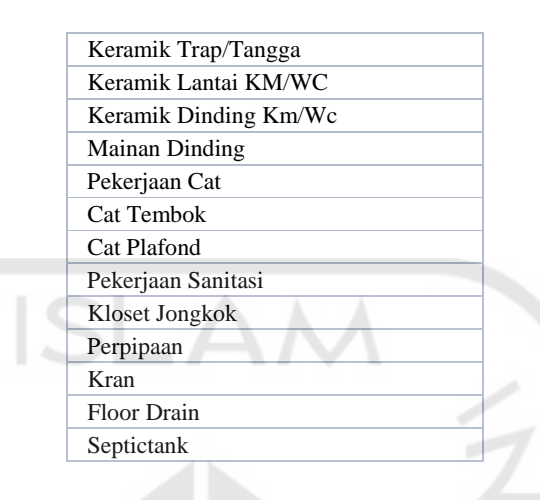

c) Sekarang isi kolom *Duration* untuk tiap-tiap durasi pekerjaan dari data proyek yang didapatkan sebagai berikut.

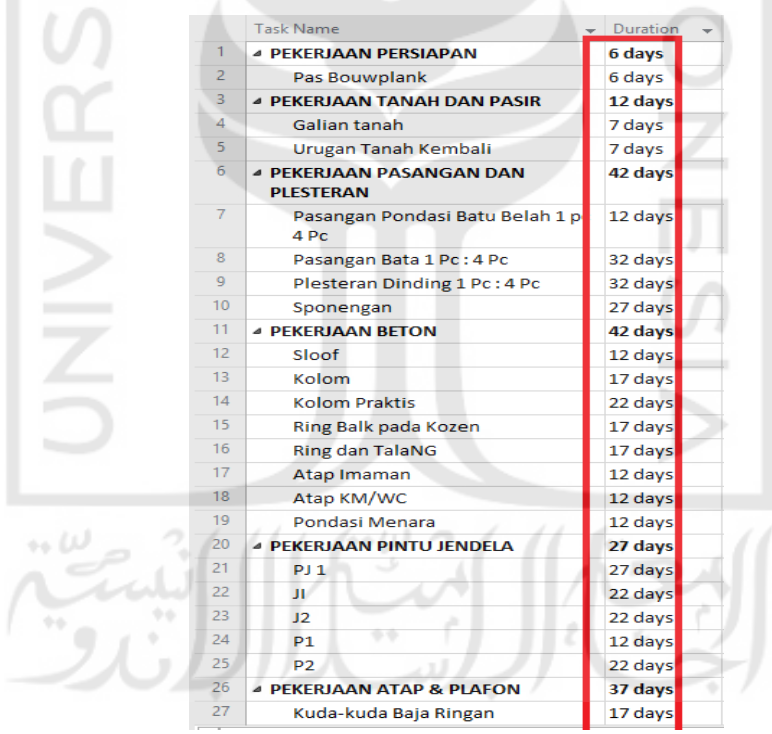

Gambar 5.1 Kolom Durasi Pekerjaan

Dari data durasi yang sudah dimasukkan maka secara otomatis tampilan *Gantt Chart* akan muncul.

d) Setelah semua durasi terisi, kemudian memasukkan hubungan antar kegiatan yang direncanakan. Dengan cara pilih 2 nama pekerjaan atau lebih yang akan diberi hubungan. Untuk pekerjaan yang tidak berututan, tekan *CTRL* dan klik nama pekerjaan. Sedangkan untuk pekerjaan yang berurutan, tekan *SHIFT* dan klik pekerjaan pertama dan klik pekerjaan terakhir. Kemudian klik tombol *Link Task* pada baris toolbar standard. Pekerjaan yang dipilih pertama akan menjadi predecessor untuk pekerjaan yang dipilih berikutnya.

|                         | <b>Task Name</b>                                    | Duration | Start        | <b>Finish</b> | Predecessors |
|-------------------------|-----------------------------------------------------|----------|--------------|---------------|--------------|
|                         | <b>4 PEKERJAAN PERSIAPAN</b>                        | 6 days   | 15 September | 23 September  |              |
| $\overline{2}$          | Pas Bouwplank                                       | 6 days   | 15 September | 23 September  |              |
| 3                       | <b>4 PEKERJAAN TANAH DAN PASIR</b>                  | 12 days  | 24 September | 07 October    |              |
| $\overline{\mathbf{A}}$ | Galian tanah                                        | 7 days   | 24 September | 30 September  |              |
| 5                       | Urugan Tanah Kembali                                | 7 days   | 01 October   | 07 October    |              |
| 6                       | <b>4 PEKERIAAN PASANGAN DAN</b><br><b>PLESTERAN</b> | 42 days  | 01 October   | 25 November   |              |
|                         |                                                     |          |              |               |              |
|                         |                                                     |          |              |               |              |
|                         | <b>Task Name</b>                                    | Duration | Start        | Finish        | Predecessors |
|                         | <b>4 PEKERJAAN PERSIAPAN</b>                        | 6 days   | 15 September | 23 September  |              |
| 2                       | Pas Bouwplank                                       | 6 days   | 15 September | 23 September  |              |
| 3                       | <b>4 PEKERJAAN TANAH DAN PASIR</b>                  | 12 days  | 24 September | 07 October    |              |
| 4                       | Galian tanah                                        | 7 days   | 24 September | 30 September  |              |
| 5                       | Urugan Tanah Kembali                                | 7 days   | 02 October   | 10 October    | 4            |
| 6                       | <b>4 PEKERJAAN PASANGAN DAN</b><br><b>PLESTERAN</b> | 42 days  | 01 October   | 25 November   |              |

Gambar 5.2 Hubungan antar pekerjaan pada Gantt Chart

Menggunakan kolom predecessor, langkah untuk mengisi jenis-jenis hubungan antar kegiatan atau pekerjaan yang sudah direncanakan pada kolom adalah dengan cara diisi melalui kotak dialog Task Information. Klik ganda atau dua kali pada baris predecessor pekerjaan yang akan diberi hubungan, atau pilih menu *Task* lalu klik *Task Infromation*.

|            | Report<br>Task<br>Resource                                    | Project | View                      | Format                                 | $Q$ Tell me what you want to do  |                |      |                         |                                                             |  |  |  |  |  |                                                                      |                  |            |        |
|------------|---------------------------------------------------------------|---------|---------------------------|----------------------------------------|----------------------------------|----------------|------|-------------------------|-------------------------------------------------------------|--|--|--|--|--|----------------------------------------------------------------------|------------------|------------|--------|
| Ē<br>Gantt | & Cut<br>ħ<br>Calibri<br>Paste                                | U       | - 11<br>$Q \cdot A \cdot$ | 0x 25x 50x 75x 00x<br>ိုးနှံ့ ဆိုး ဆက္ | Mark on Track *<br>Respect Links | Manually       | Auto |                         | → 【 要 】                                                     |  |  |  |  |  | Inspect Move Mode   Task Summary Milestone Deliverab   Information   | Notes<br>Details |            |        |
| Chart *    | <sup><i>S</i></sup> Format Painter                            |         |                           |                                        | $\ominus$ Inactivate             | Schedule 9     |      | <b>Task Information</b> |                                                             |  |  |  |  |  |                                                                      |                  |            | Χ      |
| View       | Clipboard                                                     | Font    | Б                         | Schedule                               |                                  |                |      |                         | General Prodocossors Resources Advanced Notes Custom Fields |  |  |  |  |  |                                                                      |                  |            |        |
|            | 01 Oct '17<br>08 Oct '17<br>17 Sep '17<br>24 Sep '17<br>Start |         |                           |                                        |                                  |                |      |                         | Name: Urugan Tanah Kembali                                  |  |  |  |  |  | Duration: 7 days - Istimated                                         |                  |            |        |
|            | 15 September                                                  |         | Predecessors:             |                                        |                                  |                |      |                         |                                                             |  |  |  |  |  |                                                                      |                  |            |        |
|            |                                                               |         |                           |                                        |                                  |                | I4   | ID.                     | <b>Task Name</b><br>Galian tanah                            |  |  |  |  |  | Type<br>Finish-In-Start (FS                                          |                  | <b>Jag</b> | A      |
|            | <b>Task Name</b>                                              |         | • Duration                | Start<br>$\ddot{\phantom{1}}$          | $\mathbf{v}$ Finish              | v Predecessors |      |                         |                                                             |  |  |  |  |  | Finish-Lo-Start (FS)<br>Start-to-Start (SS)<br>Finish to Finish (FF) |                  |            |        |
|            | <b>4 PEKERJAAN PERSIAPAN</b>                                  |         | 6 days                    | 15 September 23 September              |                                  |                |      |                         |                                                             |  |  |  |  |  | Start to Finish (SF)<br><i><b>I</b></i> (None)                       |                  |            |        |
|            | Pas Bouwplank                                                 |         | 6 days                    | 15 September 23 September              |                                  |                |      |                         |                                                             |  |  |  |  |  |                                                                      |                  |            |        |
|            | 4 PEKERJAAN TANAH DAN PASIR                                   |         | 12 days                   | 24 September 07 October                |                                  |                |      |                         |                                                             |  |  |  |  |  |                                                                      |                  |            |        |
|            | Galian tanah                                                  |         | 7 days                    | 24 September 30 September              |                                  |                |      |                         |                                                             |  |  |  |  |  |                                                                      |                  |            | $\vee$ |
| 5          | Urugan Tanah Kembali                                          |         | 7 days                    | 02 October                             | 10 October                       |                |      |                         |                                                             |  |  |  |  |  |                                                                      |                  |            |        |
|            | 4 PEKERJAAN PASANGAN DAN<br>PLESTERAN                         |         | 42 days                   | 01 October                             | 25 November                      |                |      | Help                    |                                                             |  |  |  |  |  | <b>OK</b>                                                            |                  | Cancel     |        |

Gambar 5.3 Menggunakan Kolom *Predecessor*

Setelah perencanaan hubungan antar kegiatan dimasukkan ke setiap pekerjaan itu adalah tahap terakhir dari perencaan pembuatan *time schedule* yang dibuat, kemudian disimpan dengan cara pilih *file*, klik *save as* dan *Ok*.

### **5.3 PEMBAHASAN**

#### **5.3.1 Penjadwalan Ulang Proyek dengan** *MS Project* **Metode PDM**

Dari *time schedule* proyek yang didapatkan berupa *bar chart* (kurva S), terdapat permasalahan yaitu data *time schedule* tidak sesuai dalam pengaplikasian dilapangan. Seperti terjadi pada pekerjaan urugan tanah kembali, dikerjakan sebelum pekerjaan pondasi menara. Tetapi logikanya pekerjaan pondasi menara harus dikerjakan terlebih dahulu, sebelum pekerjaan tanah kembali dikerjakaan. Dengan penjelasan tersebut maka dilakukan penjadwalan ulang dengan metode PDM*,* penjadwalan ulang ini dilakukan untuk menentukan berapa lama durasi yang dibutuhkan dilihat dari hubungan logis antar kegiatan pekerjaan. Adapun hasil perencanaan dari *time schedule* PDM yang dikerjakan dengan aplikasi *MS. Project* dapat dilihat pada gambar dibawah ini.

|                          | Task | Mode - Task Name                          | Duration - Start |                                   | $\mathbf{v}$ Finish | Predecessors - Names | Resource | Jul  | Aug | Otr 3, 2017<br>Sep | Od | Nov | Qtr 4, 2017<br>Dec | Jan | Feb | Qtr 1, 2018<br>Mar | Apr | May | Qtr 2, 201<br>Jun |
|--------------------------|------|-------------------------------------------|------------------|-----------------------------------|---------------------|----------------------|----------|------|-----|--------------------|----|-----|--------------------|-----|-----|--------------------|-----|-----|-------------------|
| $\overline{2}$           | Ð    | Papan Nama Proyek                         | 1 day            | 15 Septembr 15 Septembr           |                     |                      |          |      |     |                    |    |     |                    |     |     |                    |     |     |                   |
| $\overline{3}$           | ≠    | Pas Bowplank                              | 7 days           | 15 Septembr 21 Septembr 2SS       |                     |                      |          |      |     |                    |    |     |                    |     |     |                    |     |     |                   |
|                          | ь,   | <b><i>A</i></b> PEKERJAAN TANAH           | 7 days           | 22 Septembr 28 Septembr           |                     |                      |          |      |     |                    |    |     |                    |     |     |                    |     |     |                   |
| $\overline{\phantom{a}}$ |      | Galian Tanah                              | 7 days           | 22 Septembr 28 Septembr 3         |                     |                      |          |      |     |                    |    |     |                    |     |     |                    |     |     |                   |
| 6                        | ь,   | <b>4 PEKERIAAN PASANGAN</b>               | 38 days          | 29 Septembr 05 Novembe            |                     |                      |          |      |     |                    |    |     |                    |     |     |                    |     |     |                   |
| $\overline{7}$           | ٠    | Pasangan Pondasi Batu Belah<br>1Pc: 4Pc   | 12 days          | 29<br>September                   | 10 October 5        |                      |          |      |     |                    |    |     |                    |     |     |                    |     |     |                   |
| 8                        | ٠    | Pondasi Menara                            | 31 days          | 29 Septembr 29 October 7SS        |                     |                      |          |      |     |                    |    |     |                    |     |     |                    |     |     |                   |
| $\mathsf{Q}$             | J    | Urugan Tanah Kembali                      | 7 days           | 30 October 05 Novembe 8           |                     |                      |          |      |     |                    |    |     |                    |     |     |                    |     |     |                   |
| 10 <sup>10</sup>         | ь    | <b>4 PEKERJAAN BETON</b>                  | 28 days          | 06 Novembe 03 Decembe             |                     |                      |          |      |     |                    |    |     |                    |     |     |                    |     |     |                   |
| 11                       |      | Sloof                                     | 12 days          | 06 Novembe 17 Novembe 9           |                     |                      |          |      |     |                    |    |     |                    |     |     |                    |     |     |                   |
| 12                       |      | Kolom                                     | 17 days          | 12 Novembe 28 Novembe 11FS-6 days |                     |                      |          |      |     |                    |    |     |                    |     |     |                    |     |     |                   |
| 13 <sup>°</sup>          |      | <b>Kolom Praktis</b>                      | 22 days          | 12 Novembe 03 Decembe 1255        |                     |                      |          |      |     |                    |    |     |                    |     |     |                    |     |     |                   |
| 14                       | Б,   | <b>4 PEKERJAAN PLASTERAN</b>              | 91 days          | 04 Decembe 04 March               |                     |                      |          |      |     |                    |    |     |                    |     |     |                    |     |     |                   |
| 15                       | ÷    | Pasangan Bata                             | 32 days          | 04 Decembe 04 January 13          |                     |                      |          |      |     |                    |    |     |                    |     |     |                    |     |     |                   |
| 16 <sub>1</sub>          | ₹    | <b>Plesteran Dinding</b>                  | 32 days          | 05 January 05 February 15         |                     |                      |          |      |     |                    |    |     |                    |     |     |                    |     |     |                   |
| 17                       | ₩    | Sponengan                                 | 27 days          | 06 February 04 March 16           |                     |                      |          |      |     |                    |    |     |                    |     |     |                    |     |     |                   |
| 18                       | L.   | <b><i>4 PEKERIAAN ATAP DAN PLAFON</i></b> | 107 days         | 05 January 21 April               |                     |                      |          |      |     |                    |    |     |                    |     |     |                    |     |     |                   |
| 19                       | ≠    | Ring Balk Pada Kozen                      | 17 days          | 05 January 21 January 15          |                     |                      |          |      |     |                    |    |     |                    |     |     |                    |     |     |                   |
| 20                       | ٠    | <b>Ring Dan talang</b>                    | 17 days          | 22 January 07 February 19         |                     |                      |          |      |     |                    |    |     |                    |     |     |                    |     |     |                   |
| 21                       | ٠    | Kuda-kuda Baja Ringan                     | 17 days          | 08 February 24 February 20        |                     |                      |          |      |     |                    |    |     |                    |     |     |                    |     |     |                   |
| 22                       | J    | Penutup Atap Galvalum 0,3                 | 17 days          | 25 February 13 March              |                     | 21                   |          |      |     |                    |    |     |                    |     |     |                    |     |     |                   |
| 23                       | ≠    | Plafond Gypsum                            | 27 days          | 14 March                          | 09 April            | 22                   |          |      |     |                    |    |     |                    |     |     |                    |     |     |                   |
| 24                       | J    | Atap Imaman                               | 12 days          | 10 April                          | 21 April            | 23                   |          |      |     |                    |    |     |                    |     |     |                    |     |     |                   |
| 25                       | J    | Atap KM/WC                                | 12 days          | 10 April                          | 21 April            | <b>24SS</b>          |          |      |     |                    |    |     |                    |     |     |                    |     |     |                   |
| 26                       | E,   | <b>4 PEKERJAAN LANTAI</b>                 | 73 days          | 25 February 08 May                |                     |                      |          |      |     |                    |    |     |                    |     |     |                    |     |     |                   |
| 27                       | ≯    | Urug Pasir Bawah Lantai                   | 1 day            | 25 February 25 February 21        |                     |                      |          |      |     |                    |    |     |                    |     |     |                    |     |     |                   |
| 28                       |      | Keramik Lantai Induk                      | 17 days          | 25 February 13 March              |                     | <b>27SS</b>          |          |      |     |                    |    |     |                    |     |     |                    |     |     |                   |
| 29                       |      | Keramik trap/tangga                       | 12 days          | 14 March                          | 25 March            | 28                   |          |      |     |                    |    |     |                    |     |     |                    |     |     |                   |
| 30                       |      | keramik lantai KM/WC                      | 12 days          | 26 March                          | 06 April            | 29                   |          |      |     |                    |    |     |                    |     |     |                    |     |     |                   |
| 31                       |      | Keramik Dinding KM/WC                     | 12 days          | 26 March                          | 06 April            | 30SS                 |          |      |     |                    |    |     |                    |     |     |                    |     |     |                   |
| 32                       |      | <b>Mainan Dinding</b>                     | 32 days          | 07 April                          | 08 May              | 31                   |          |      |     |                    |    |     |                    |     |     |                    |     |     |                   |
| 33                       | D.   | <b><i>A PEKERJAAN CAT</i></b>             | 39 days          | 09 May                            | 16 June             |                      |          |      |     |                    |    |     |                    |     |     |                    |     |     |                   |
| 2A<br>$\overline{4}$     |      | Cat Tambak                                | <b>17 days</b>   | nn sam                            | 14 lines            | 22                   |          | $+4$ |     |                    |    |     |                    |     |     |                    |     |     |                   |

Gambar 5.10 *Time schedule* Proyek Metode PDM

Dalam penilitian ini durasi pekerjaan yang digunakan didapat dari durasi pekerjaan proyek awal, namun hal yang membedakan pada *time schedule* PDM ini yaitu pada perencanaan urutan pekerjaan dan hubungan logis antar kegiatan pekerjaan. Maka adapun hasil yang didapatkan dari *time schedule* metode PDM ini, yaitu durasi pengerjaan yang lebih lama dari *schedule* awal dengan hasil pekerjaan 9 bulan 9 hari pada proyek pembangunan Masjid Muhammad Ali Al hind As-syahi yarhamuhullah. Hasil akhir lengkap dari time scheduling proyek tersebut dapat dilihat pada lampiran. $\int_0^1 e^{-x^2} dx$  $\sqrt{m}$ 3JJJ